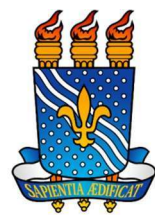

# CADASTRO/ SUBSTITUIÇÃO DE REQUISITANTE DE SERVIÇOS

# Objetivo

A implantação dos papéis no perfil de servidor designado para a função de requisitante da Unidade Administrativa para cadastrar e/ou consultar requisições de serviços, taxa de inscrição em evento, serviços PF e serviços PJ no Sistema Integrado de Patrimônio, Administração e Contratos (SIPAC).

## Requisitos básicos

Servidor ativo;

Indicar no mínimo 2 e no máximo 3 requisitantes por unidade;

Autorização da Unidade Orçamentária (Caso a unidade solicitante utilize orçamento de outra unidade).

## Informações necessária

- 1 Nome Completo e Matrícula;
- 2 Lotação (unidade SIPAC a ser habilitada);
- 3 E-mail institucional atualizado;
- 4- CPF ou Login;
- 5 Ramal;
- 6 Celular atualizado.

## Procedimentos de cadastro

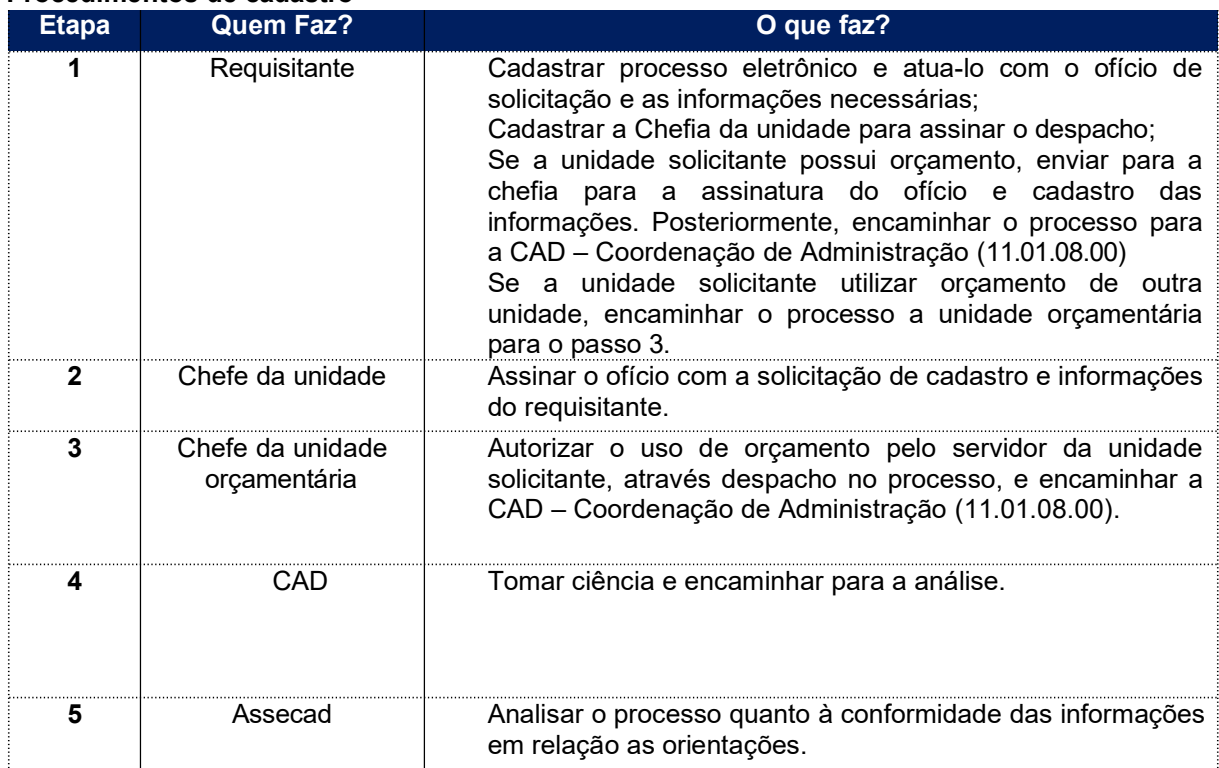

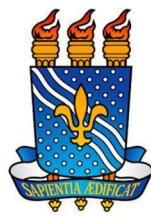

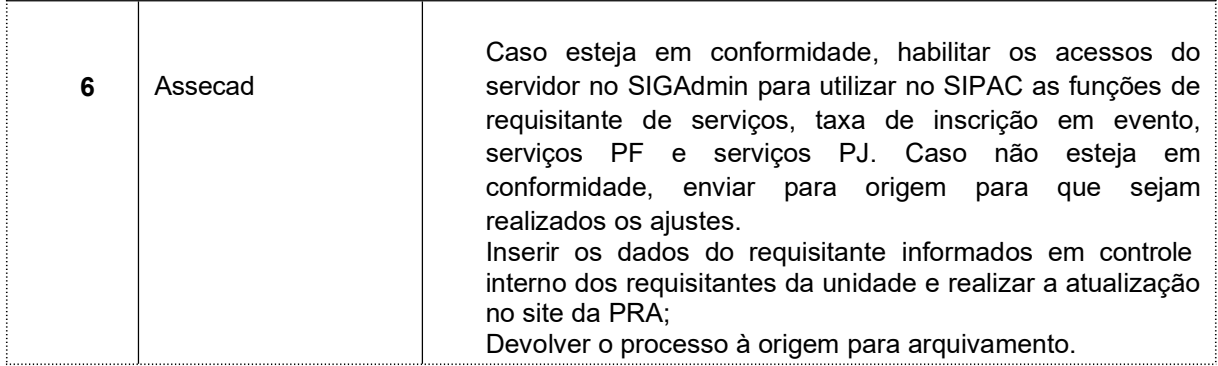

Contato

- Coordenação de Administração CAD
- Email: **coordenaçãopra@pra.ufpb.br**
- Telefone: (83) 3216-7411

Obs.: Entrar em contato, preferencialmente via e-mail, conforme procedimentos definidos no capítulo de Canais de Acesso.

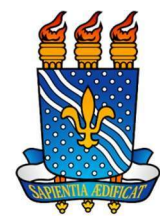

# Passo a Passo no SIPAC: Cadastro de Requisitante de Serviço

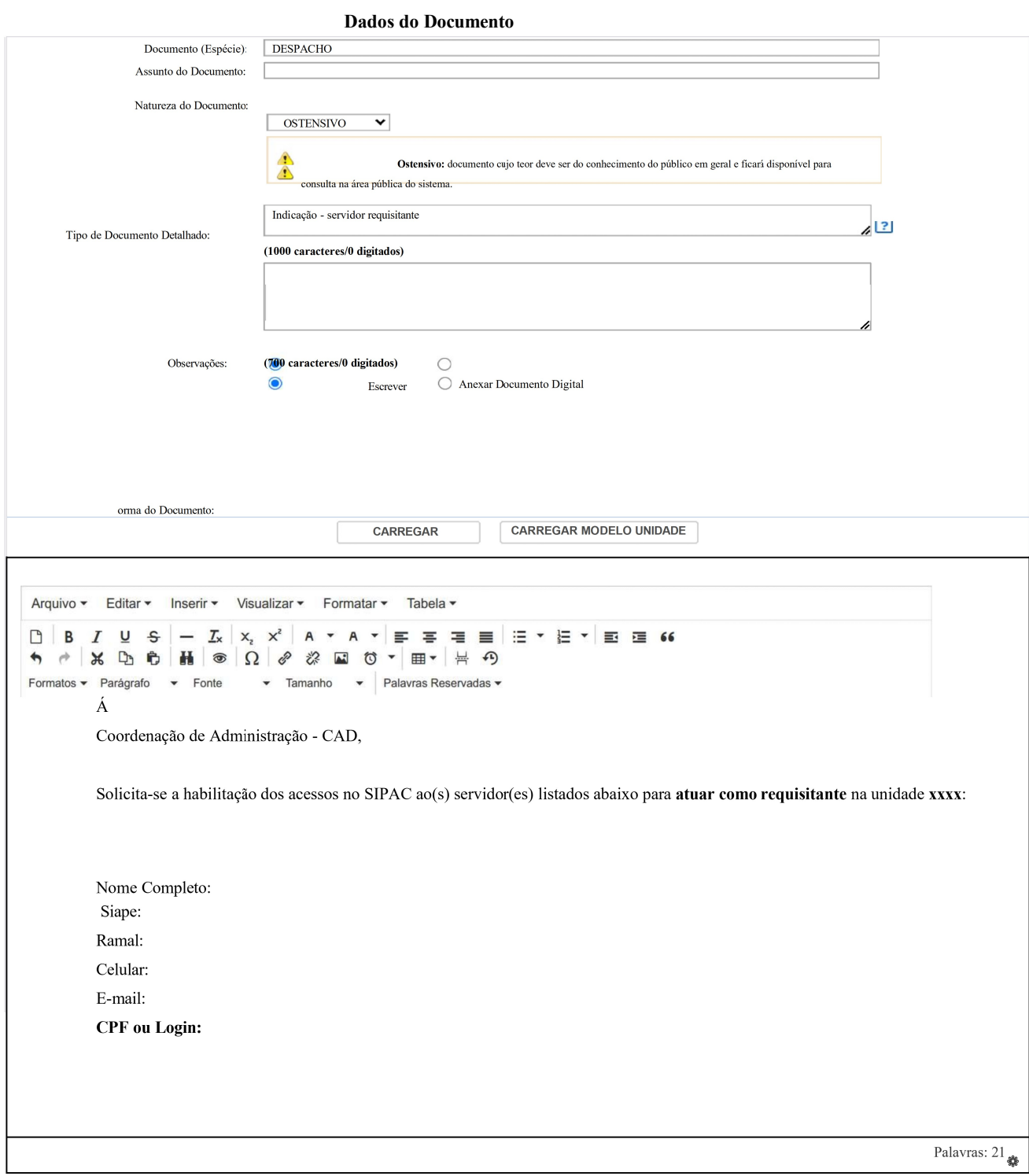

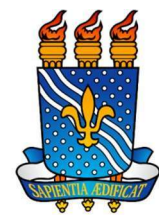

## Fluxograma

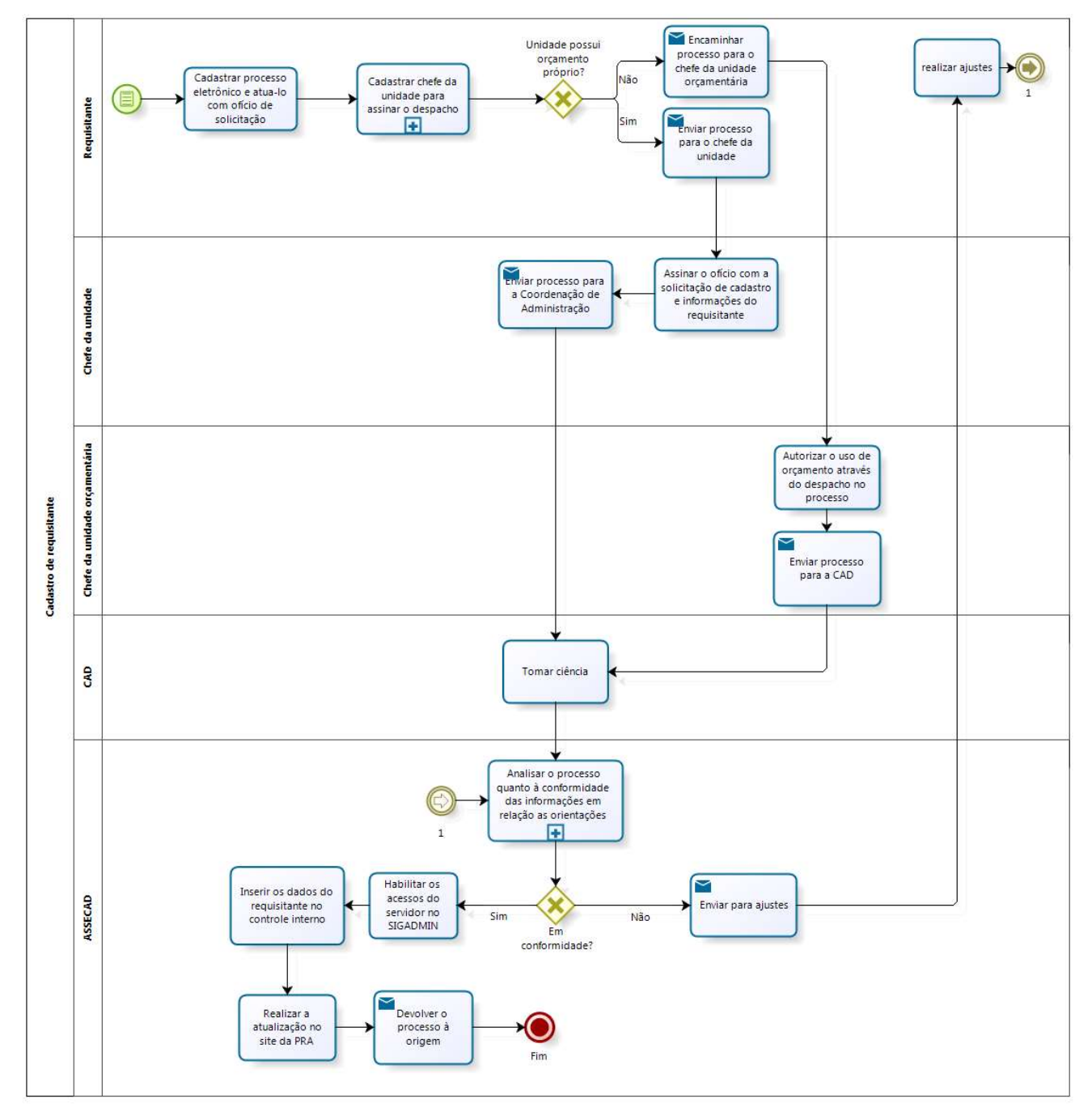

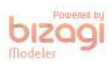